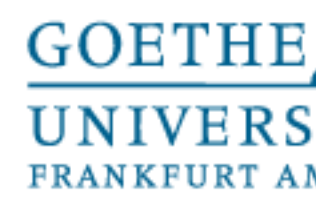

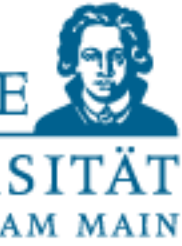

## ML Praktikum 17/18 Tobias Weis

# Polynomial regression and overfitting

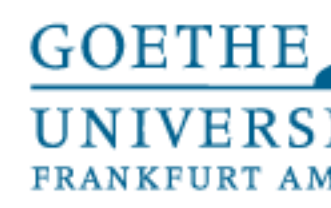

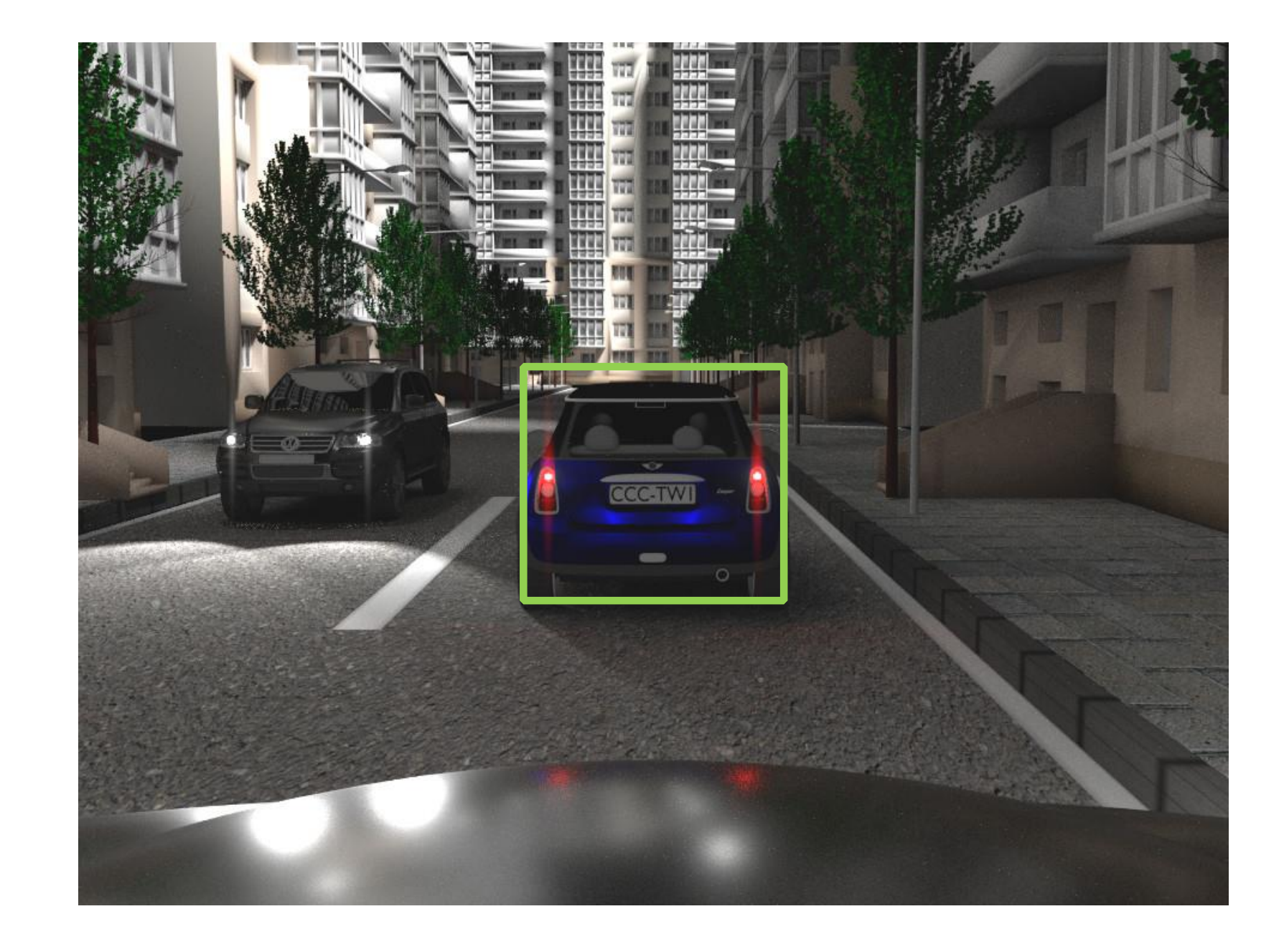

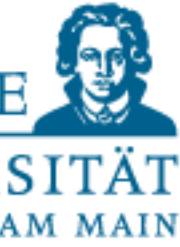

#### Suppose we have a detector that is able to detect cars in images from a forward-facing camera.

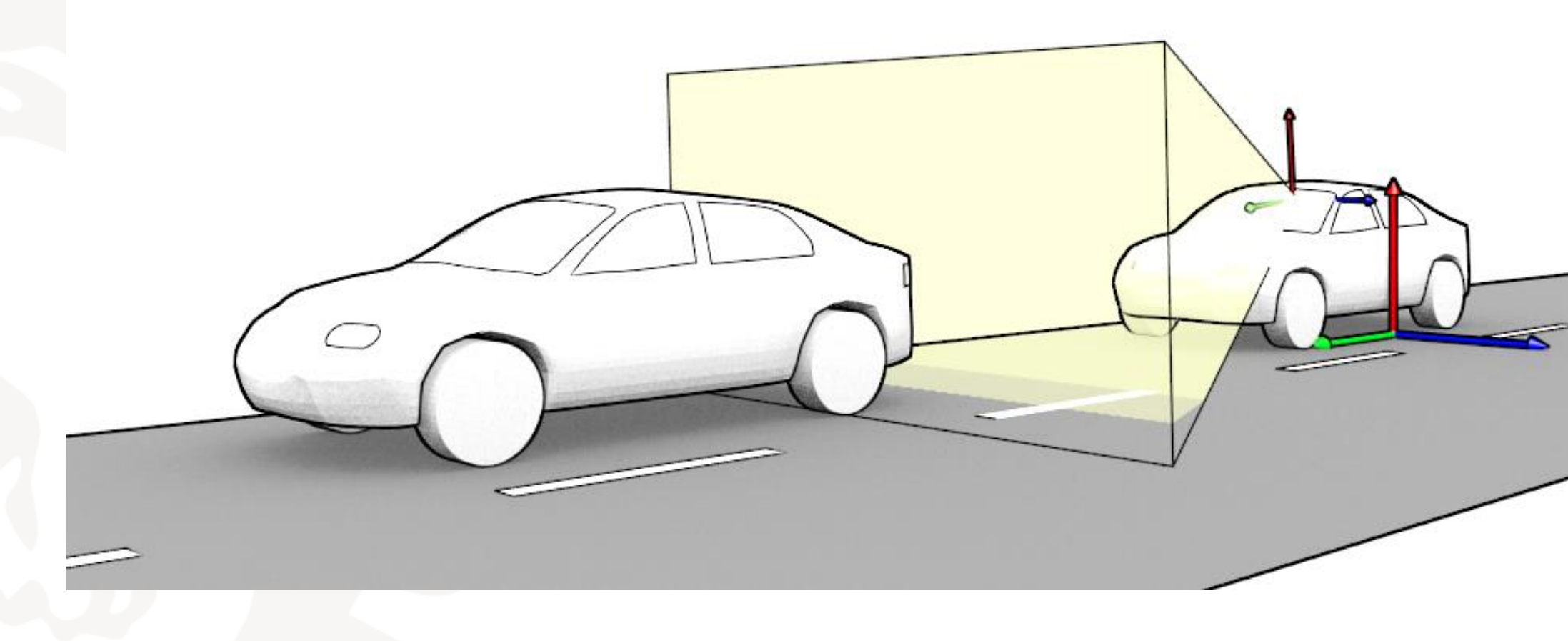

We do not have the means to directly measure the distance of the detected cars.

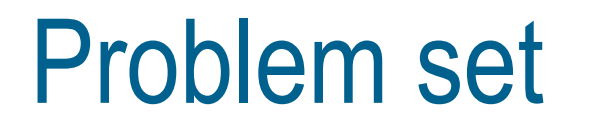

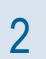

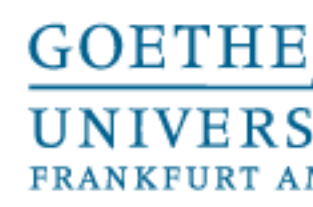

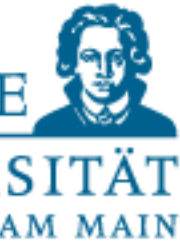

#### Are we able to infer the distance of a car that has been detected in an image given annotated data?

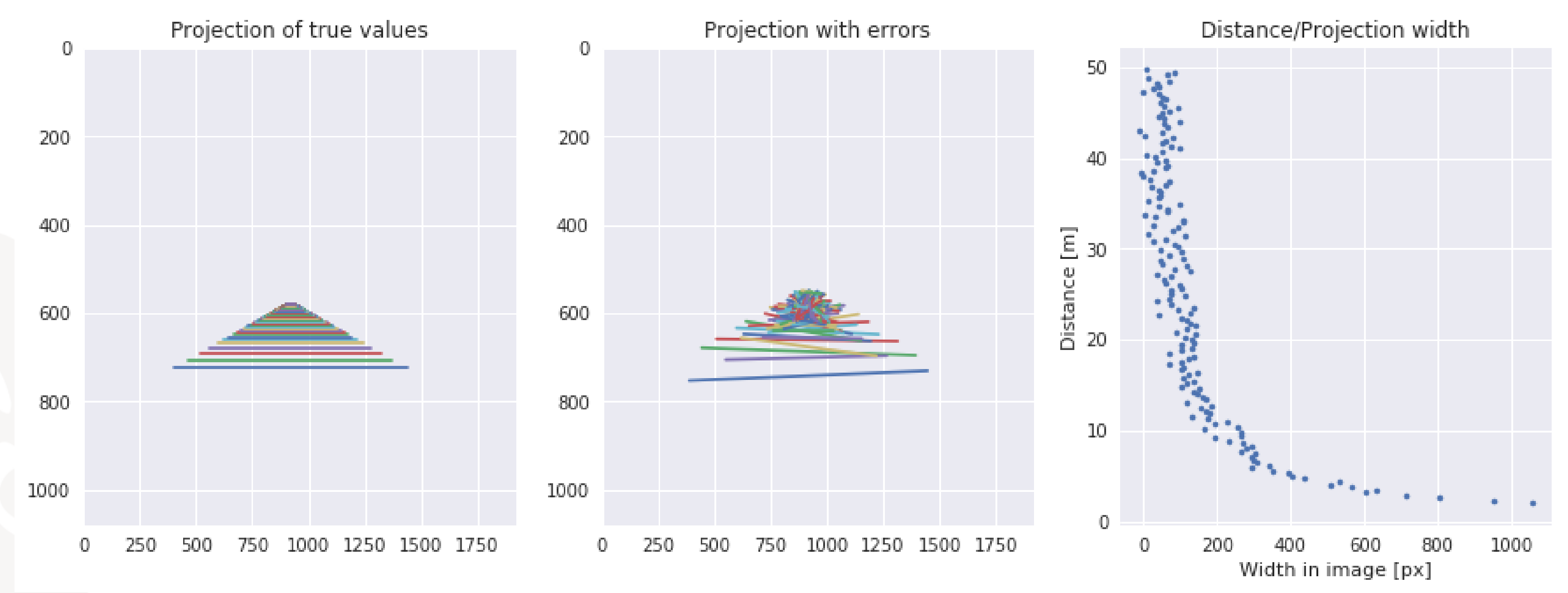

Assumptions for simplification

- The position and angle of our camera, as well as extrinsic and intrinsic parameters does not change
- Other cars are on the same groundplane as we are
- Other cars are not rotated
- Other cars all have the same width

#### Problem set

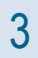

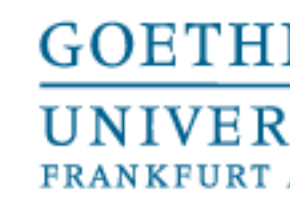

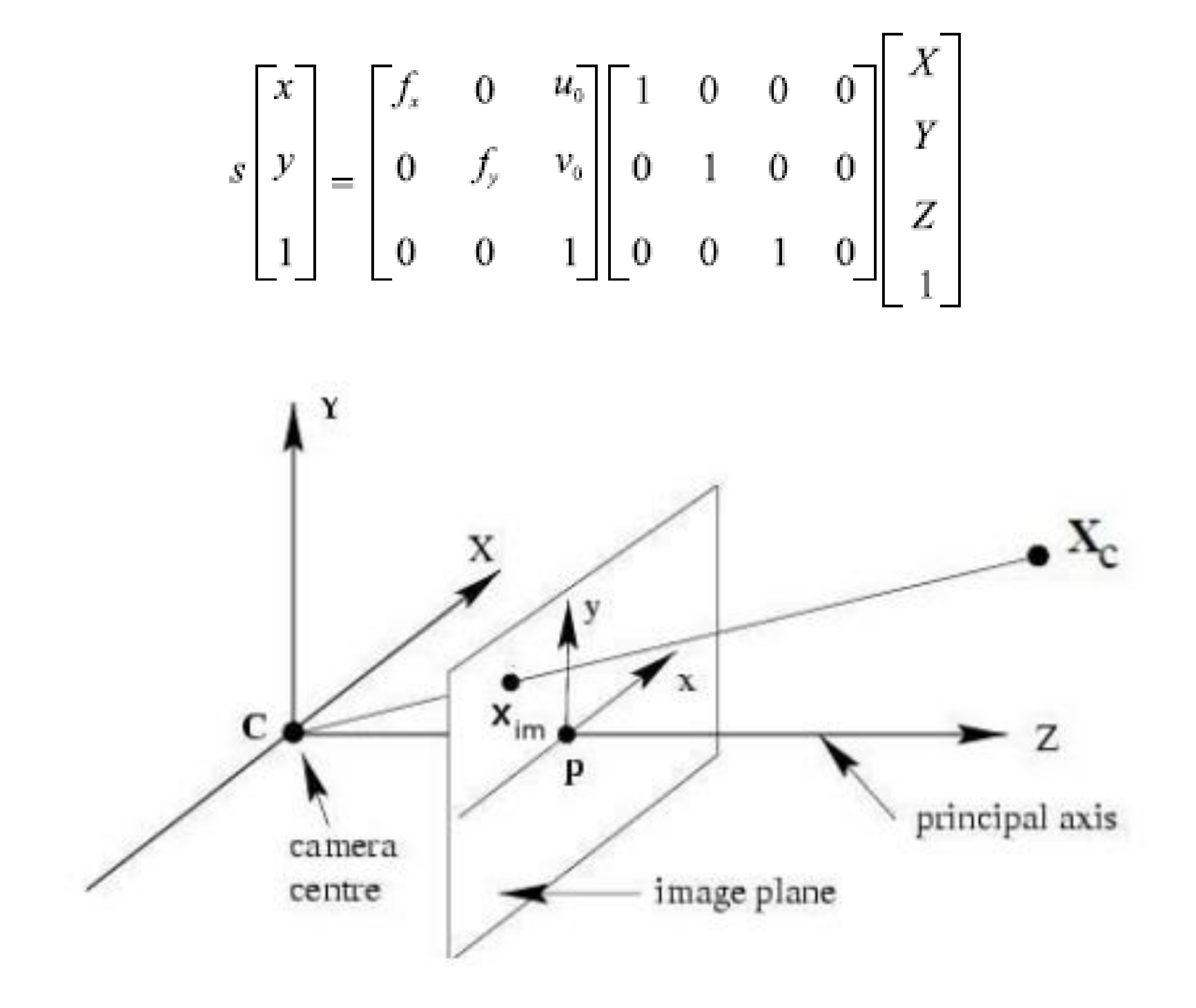

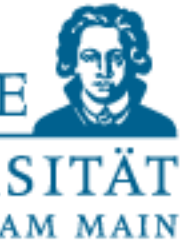

Two ways of generating data:

- Manual annotation by a human
- Simulation
	- Specify 3D-points of a car
	- Project them using camera parameters
	- Save known distances and projections
	- Add measurement error

#### Problem set

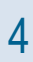

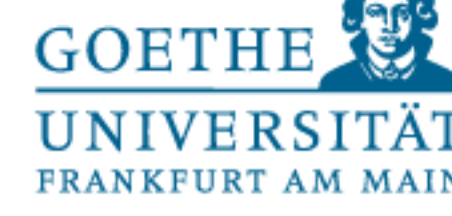

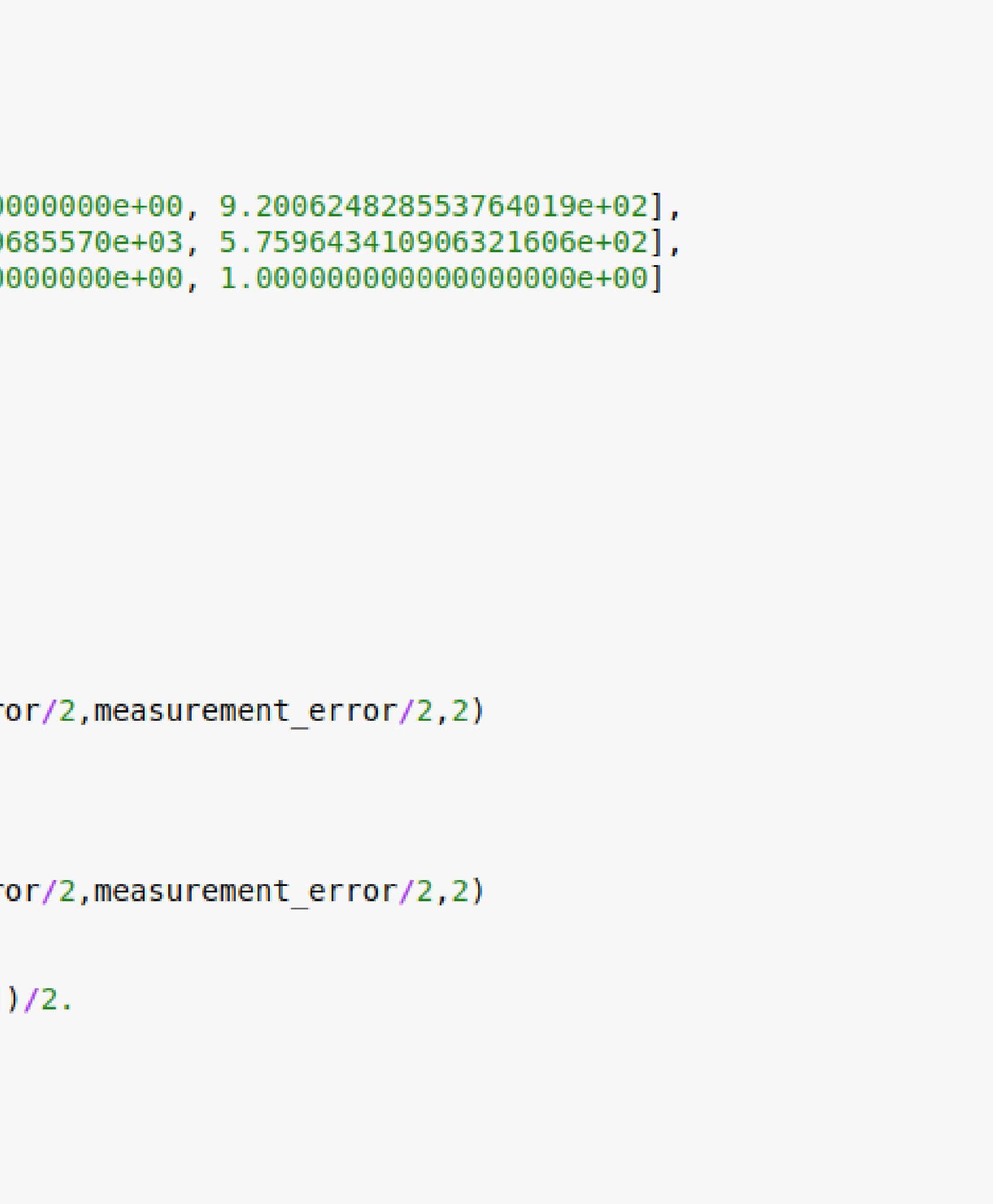

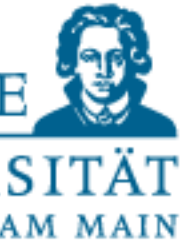

#### Problem set – data simulation

```
class Car:
    \mathbf{H} \cdot \mathbf{H} \cdot \mathbf{H}Handle all 3d points of a car and their projections,
    calculate the width
    10,000,000
    M = np.array([1.487847159024568555e+03, 0.0000000000000000e+00, 9.200624828553764019e+02],[0.00000000000000000e+00, 1.489275578039685570e+03, 5.759643410906321606e+02],[0.00000000000000000e+00, 0.000000000000000e+00, 1.0000000000000000e+00]Ð
    def init (self, distance, measurement error=65):
        self.d = distanceself.13d = np.array([-0.7, 0.2, d])self.r3d = np.array([0.7, 0.2, d])self.l2d = np.dot(self.M, self.l3d)self.l2d /= self.l2d[-1]self.l2d true = np.copy(self.l2d)
        self.l2d[:2] += np.random.randnint(-measurement error/2, measurement error/2,2)self.r2d = np.dot(self.M, self.r3d)self.r2d /= self.r2d[-1]self.r2d true = np.copy(self.r2d)self.r2d[:2] += np.random.randint(-measurement error/2,measurement error/2,2)
        self.y = (self.r2d[1] + self.l2d[1])/2.self.y true = (self.r2d true[1] + self.l2d true[1])/2.self.w2d true = self.r2d true[0]-self.l2d true[0]
        self.w2d = self.r2d[0]-self.l2d[0]cars = []for d in np.arange(2, 50, 0.3):
    cars.append(Car(d))
```
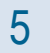

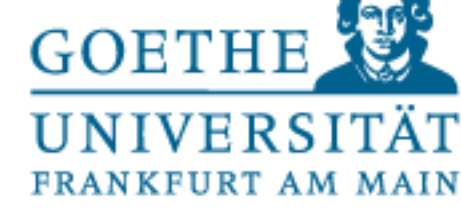

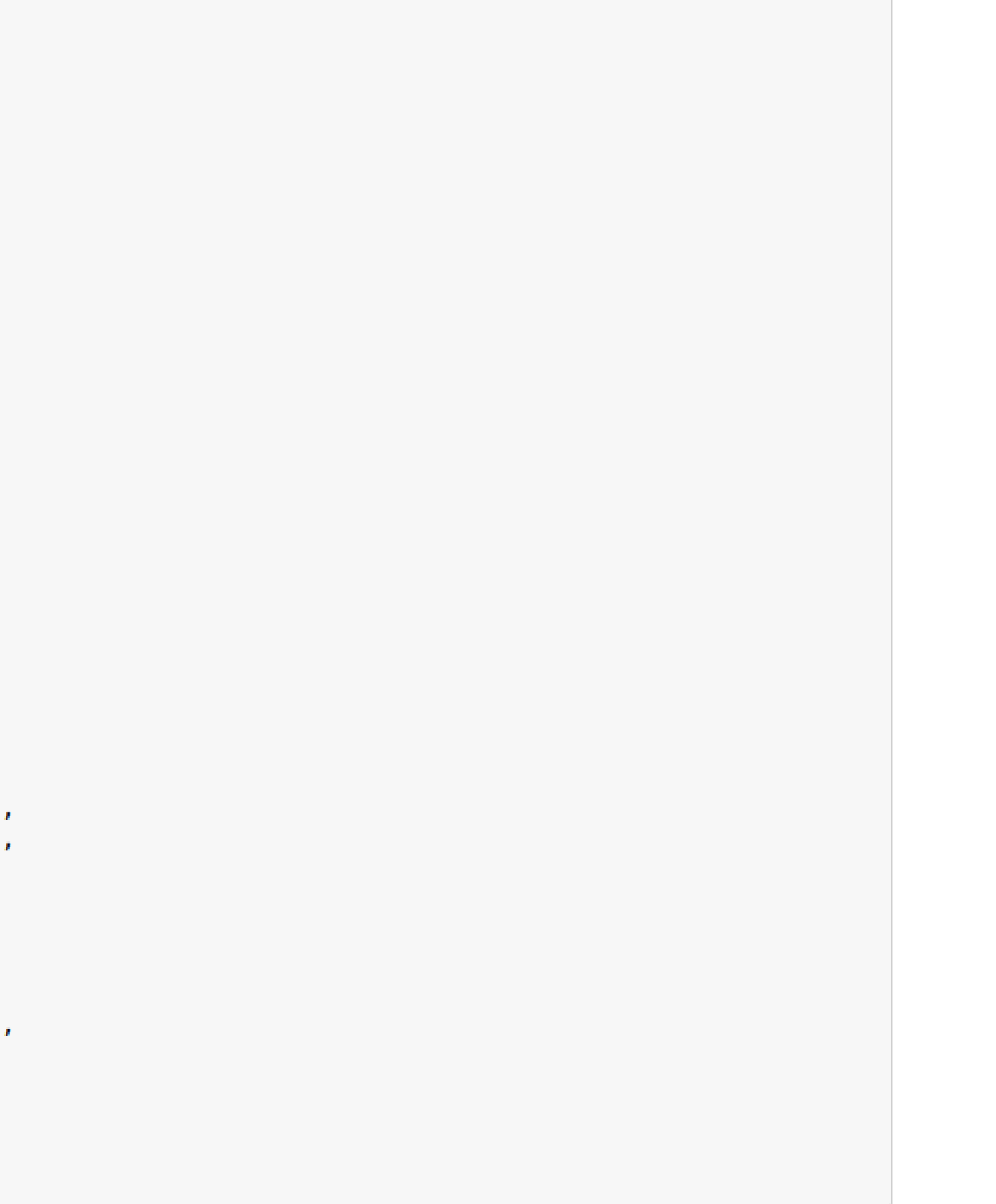

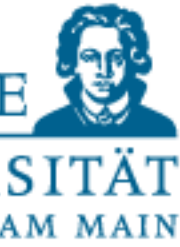

#### Problem set – data simulation

```
import pandas as pd
# put data into dataframe for loading by students
df = pd.DataFrame(column = "distance","lp3dx",
                           "lp3dy",
                           "lp3dz",
                           "lp2dx",
                           "lp2dy",
                           "lp2dx true",
                           "lp2dy true",
                           "rp3dx",
                           "rp3dy",
                           "rp3dz",
                           "rp2dx",
                           "rp2dy",
                           "rp2dx true",
                           "rp2dy_true"])
for c in cars:
    df = df.append(pd.DataFrameFrame)"distance":c.d,
                                 "lp3dx":c.l3d[0],
                                "lp3dy":c.l3d[1],
                                "lp3dz":c.l3d[2],
                                 "lp2dx":c.l2d[0],
                                 "lp2dy":c.l2d[1],
                                 "lp2dx_true":c.l2d_true[0],
                                 "lp2dy true":c.l2d true[1],
                                 "rp3dx":c.r3d[0],
                                "rp3dy":c.r3d[1],
                                 "rp3dz":c.r3d[2],
                                "rp2dx":c.r2d[0],
                                 "rp2dy":c.r2d[1],
                                 "rp2dx true":c.r2d true[0],
                                 "rp2dy_true":c.r2d_true[1]
                                 },
                                index=[0])df.reset_index(inplace=True)
df.to_pickle("mlpr1718_projections.pkl")
```
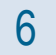

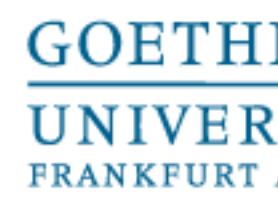

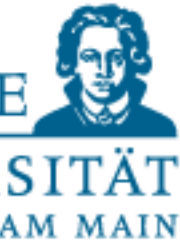

Now that you have seen how the data has been generated, you will have to do the rest: Read the saved file from above ("mlpr1718\_projections.pkl") into a dataframe - Create a new column in the dataframe that contains the width of the 2D projection

- 
- (just use rp2dx lp2dx)
- Create a plot that contains the following three subplots:
	- Projections in 2D of the true values
	- Projections in 2D of the "annotated" values with errors
	- A plot displaying the width of each car against it's distance
- Split the data into train- and test-set (use 50/50)
- Use the function np.polynomial.polynomial.polyfit() to fit polynomials of degrees 1-10
- Calculate the squared error for train and test for each polynomial
- Plot the datapoints and overlay each polynomial in the plot
- Display the train- and test-errors with respect to the degree of the polynomial
- Automatically select the fit with the least test error and display the polynomial on top of the data

Your part – practice time

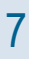

### Examples - All polygonfits

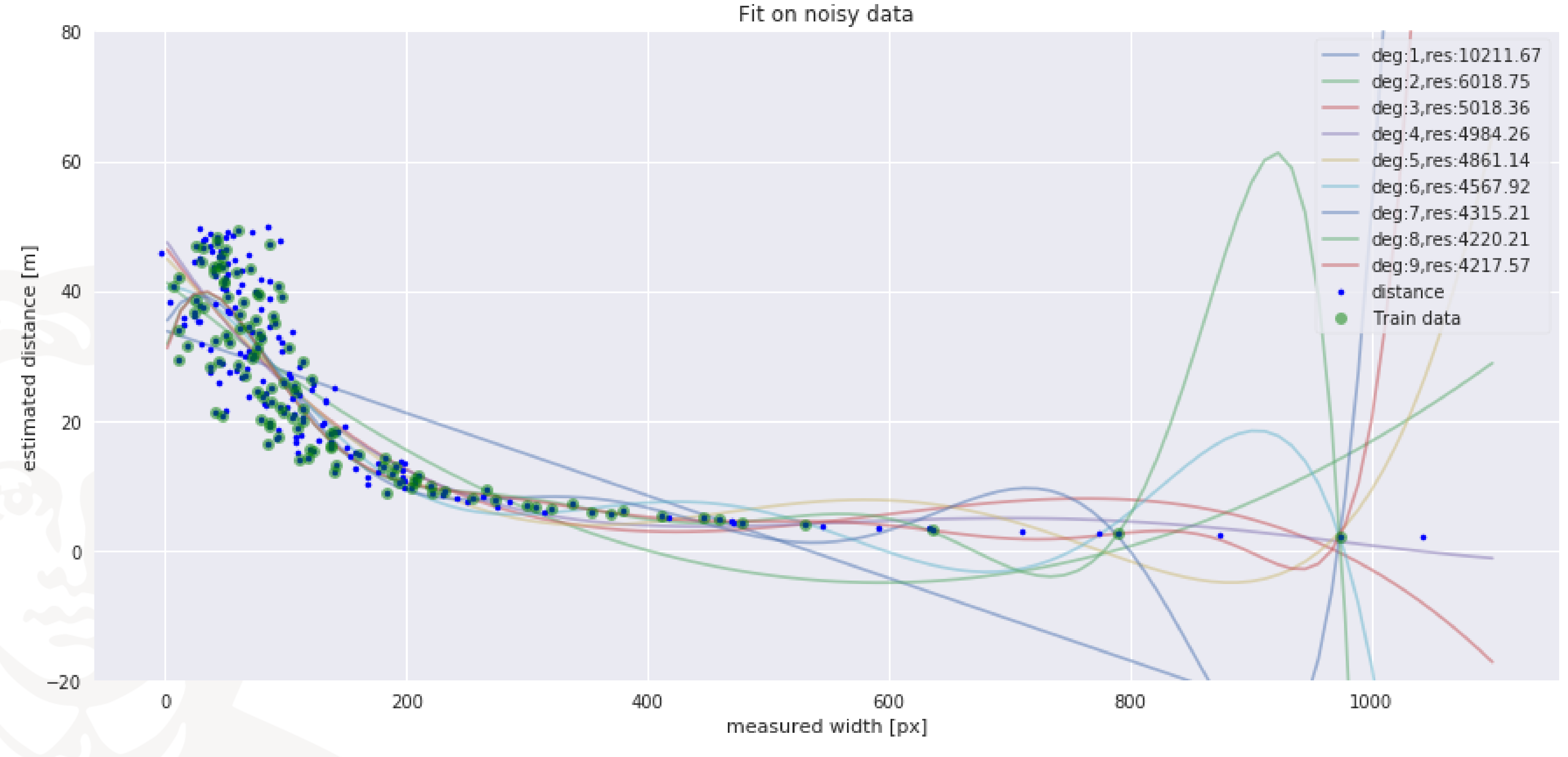

#### GOETHE SE **UNIVERSITÄT** FRANKFURT AM MAIN

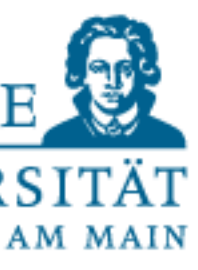

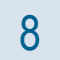

### Examples - Train/Test error for different degrees

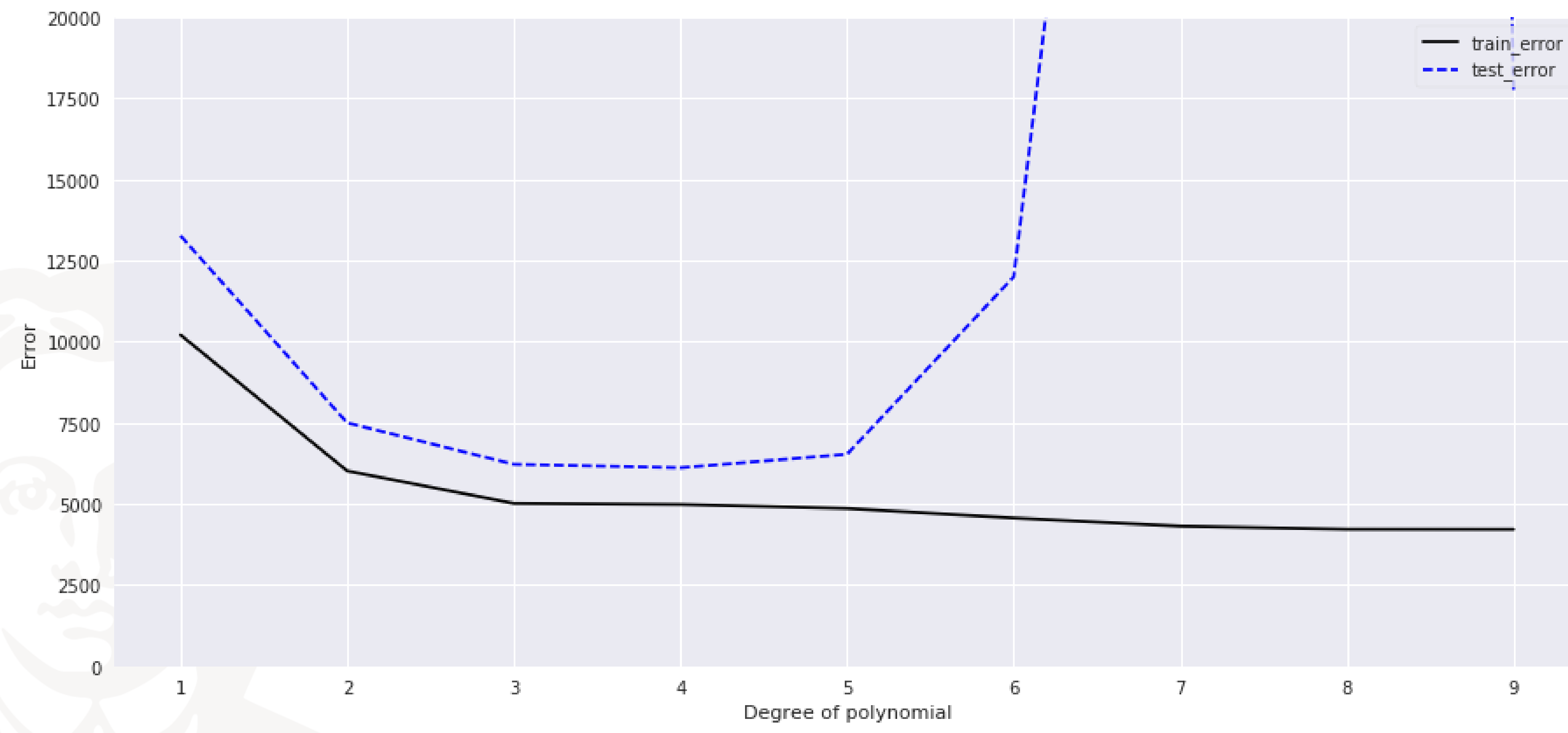

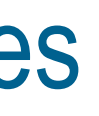

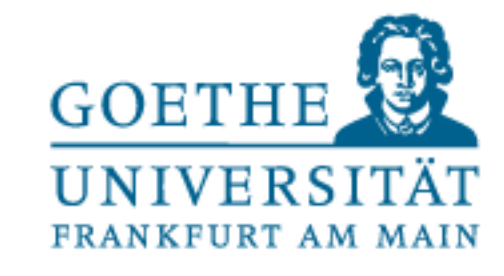

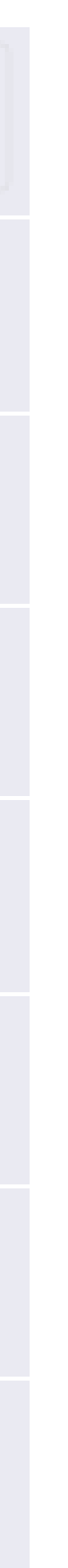

9

#### Examples - Fit with least test error

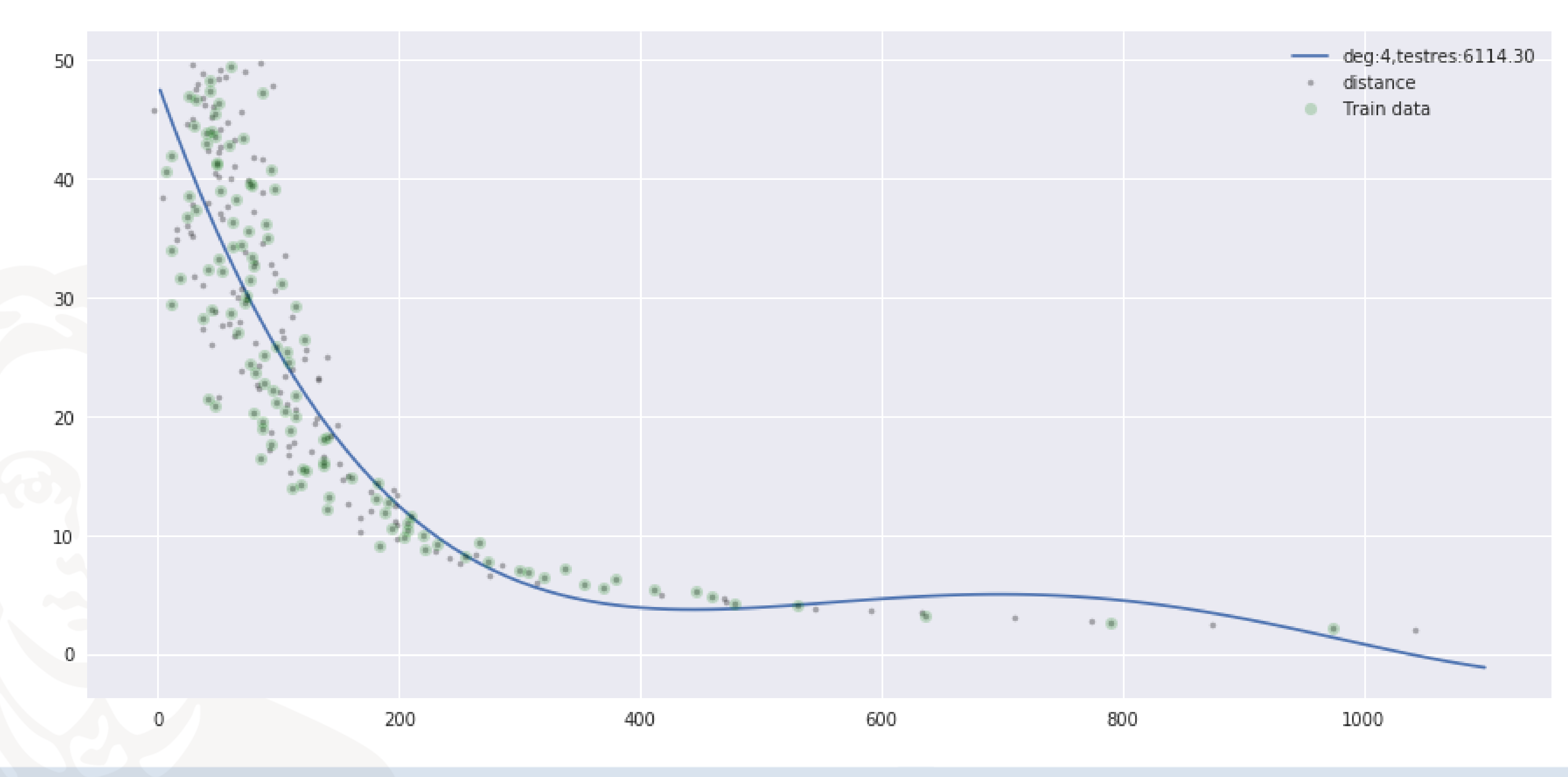

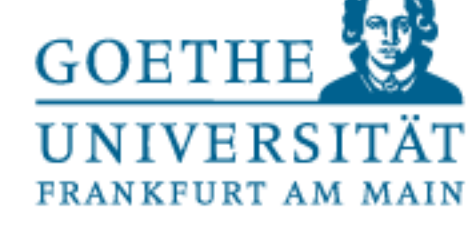

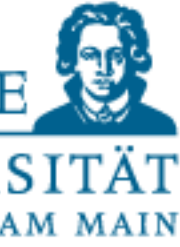

 $10$